# Schnelleinstieg Bilanzen

Grundlagen, Regeln, Praxisbeispiele

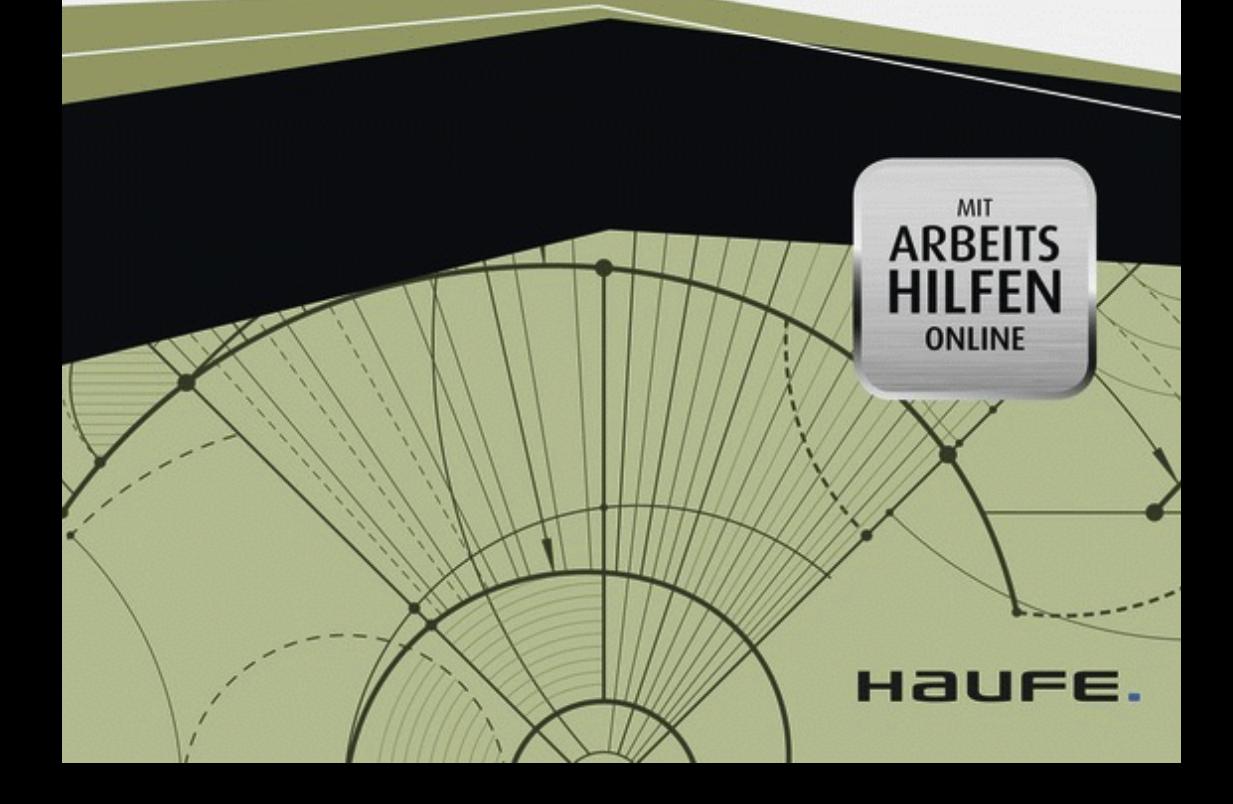

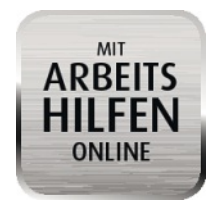

# Exklusiv und kostenlos für Buchkäufer!

## Ihre Arbeitshilfen online:

- **Gesetze**
- Übersichten
- Rechner

## Und so geht's:

- Einfach unter www.haufe.de/arbeitshilfen den Buchcode eingeben
- **■** Oder direkt über Ihr Smartphone bzw. Tablet auf die Website gehen

Buchcode: RND-SBYT

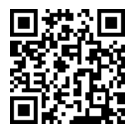

# www.haufe.de/arbeitshilfen

# Schnelleinstieg Bilanzen

Professor Dr. Andreas Eiselt

Haufe Gruppe Freiburg · München

#### Bibliographische Information der Deutschen Nationalbibliothek

Die Deutsche Nationalbibliothek verzeichnet diese Publikation in der Deutschen Nationalbibliografie; detaillierte bibliografische Daten sind im Internet über http://dnb.d-nb.de abrufbar.

Print: ISBN: 978-3-648-03198-8 Bestell-Nr. 01204-0001 EPUB: ISBN: 978-3-648-03594-8 Bestell-Nr. 01204-0100 EPDF: ISBN: 978-3-648-03595-5 Bestell-Nr. 01204-0150

Professor Dr. Andreas Eiselt Schnelleinstieg Bilanzen © 2013, Haufe-Lexware GmbH & Co. KG, Munzinger Straße 9, 79111 Freiburg

Redaktionsanschrift: Fraunhoferstraße 5, 82152 Planegg/München Telefon: (089) 895 17-0 Telefax: (089) 895 17-290 Internet: www.haufe.de E-Mail: online@haufe.de Produktmanagement: Dipl.-Kfm. Kathrin Menzel-Salpietro

Lektorat: Hans-Jörg Knabel, rausatz – books & games, 77731 Willstädt Satz: kühn & weyh Software GmbH, 79110 Freiburg Umschlag: RED GmbH, 82152 Krailling Druck: Bosch-Druck GmbH, 84030 Ergolding

Alle Angaben/Daten nach bestem Wissen, jedoch ohne Gewähr für Vollständigkeit und Richtigkeit. Alle Rechte, auch die des auszugsweisen Nachdrucks, der fotomechanischen Wiedergabe (einschließlich Mikrokopie) sowie der Auswertung durch Datenbanken oder ähnliche Einrichtungen, vorbehalten.

# Inhaltsverzeichnis

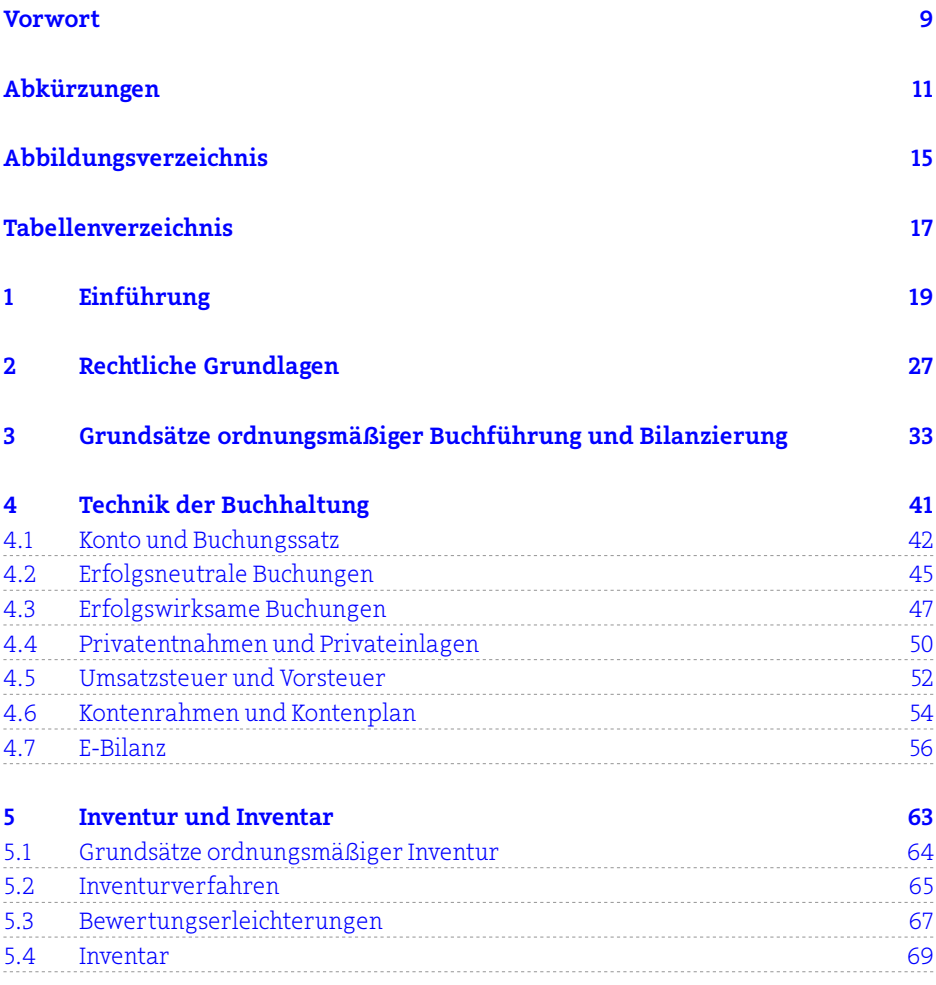

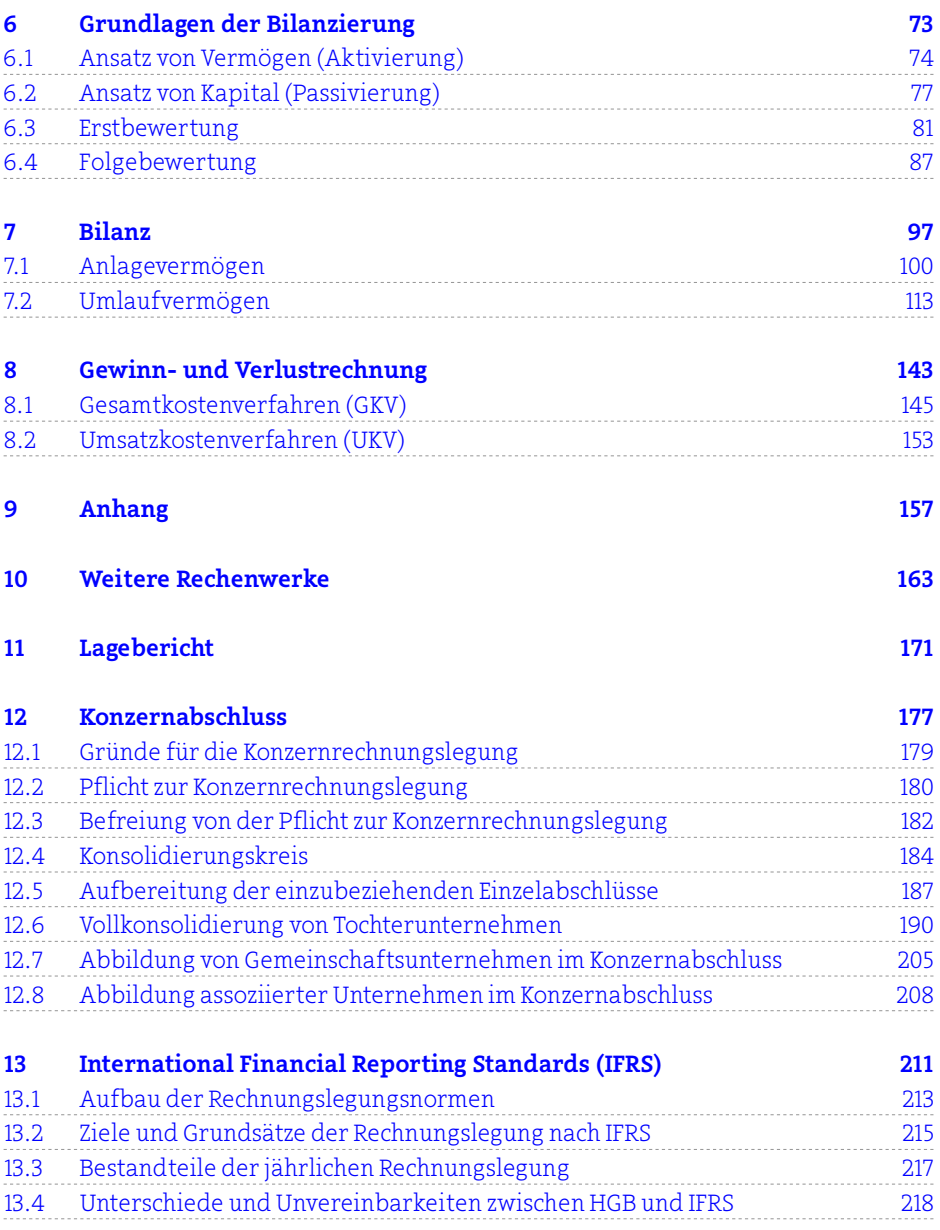

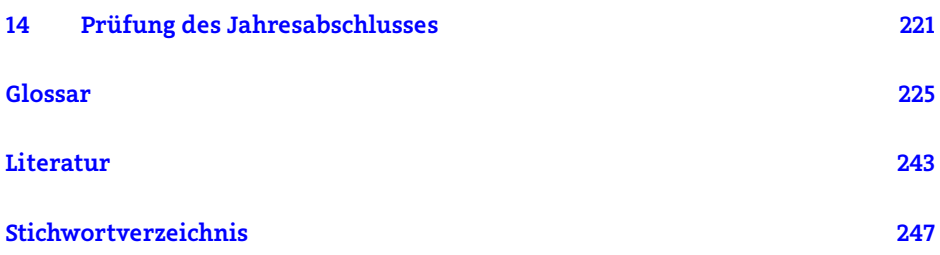

# <span id="page-9-0"></span>Vorwort

Nachdem ich nunmehr seit fast zehn Jahren an deutschen Hochschulen und in unzähligen Seminaren bzw. Workshops unterrichte, ist mir durchaus bewusst, dass das Fach "Rechnungswesen" bei der breiten Masse der Auszubildenden und Studierenden, aber auch bei vielen Nachwuchsführungskräften und Unternehmensgründern nicht zu den beliebtesten zählt.

In der Tat handelt es sich nicht unbedingt um "leichte Kost" – sonst hieße dieses Fach ja auch "Marketing" (liebe Kollegen, das war ein kleiner Spaß!). Aber gerade die Komplexität des Faches macht seinen Reiz aus, weil man mit dem entsprechenden Fachwissen relativ schnell einen Wettbewerbsvorteil auf dem Arbeitsmarkt erzielen kann. So sind die Berufsaussichten für Buchhalter, Controller oder z. B. Prüfungsassistenten bereits seit vielen Jahren exzellent.

Dennoch richtet sich dieses Buch nicht primär an Personen, die in der Berufswelt des Rechnungswesens Fuß fassen wollen, sondern insbesondere an Auszubildende, Studierende oder Berufstätige, die aus anderen Fachgebieten kommen und einen schnellen Einstieg in die Thematik suchen, und natürlich an Studierende, die im wirtschaftswissenschaftlichen Grund- bzw. Bachelorstudium erstmals mit der Thematik konfrontiert werden.

Aus diesem Grund habe ich das vorliegende Buch bewusst einfach gehalten und mit unzähligen Abbildungen und Praxisbeispielen angereichert. Relativ komplexe Themen (wie z. B. die Bilanzierung von Leasing oder Derivaten) werden nicht behandelt. Ein sehr gutes Grundverständnis lässt sich aber mit diesem Buch relativ schnell erarbeiten.

Bei der Arbeit mit diesem Buch sollen insbesondere zahlreiche Beispiele, ein umfassendes Glossar im Anhang und viele Stichworte im Stichwortverzeichnis helfen.

Anregungen und Verbesserungsvorschläge nehme ich jederzeit gerne entgegen. Schreiben Sie doch einfach eine E-Mail an: eiselt.andreas@ebc-hochschule.de.

Oldenburg/Düsseldorf im Herbst 2012 *Andreas Eiselt*

# <span id="page-11-0"></span>Abkürzungen

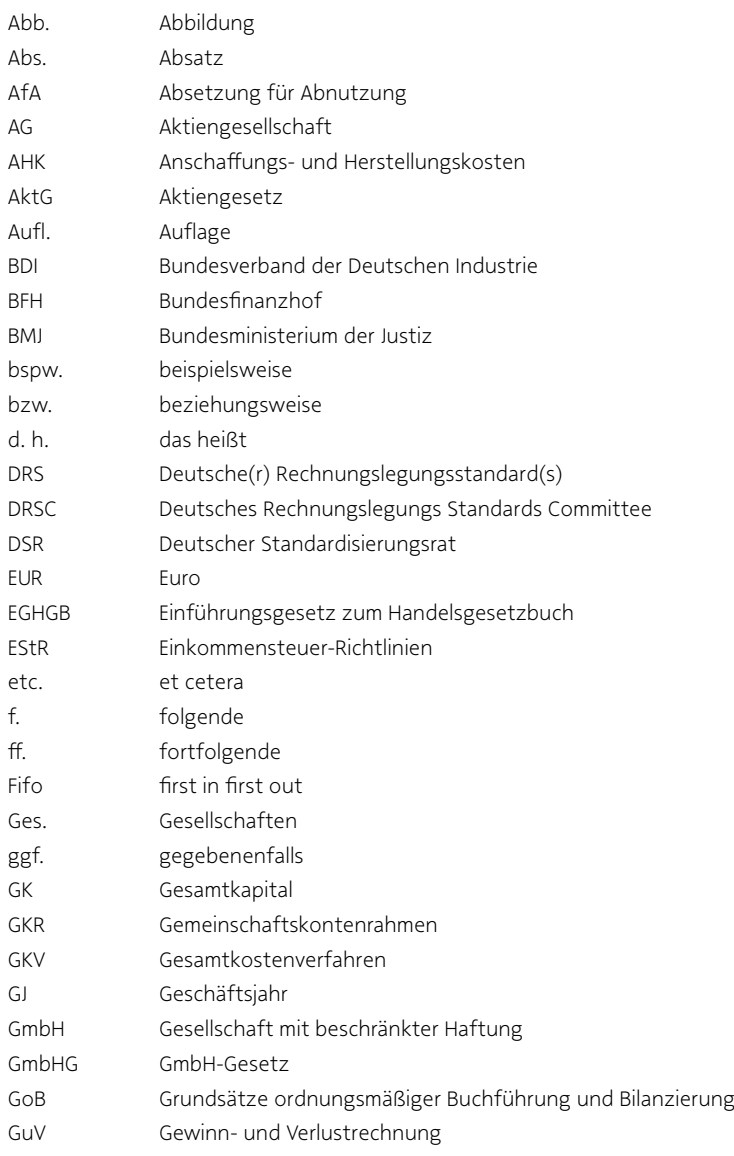

#### Abkürzungen

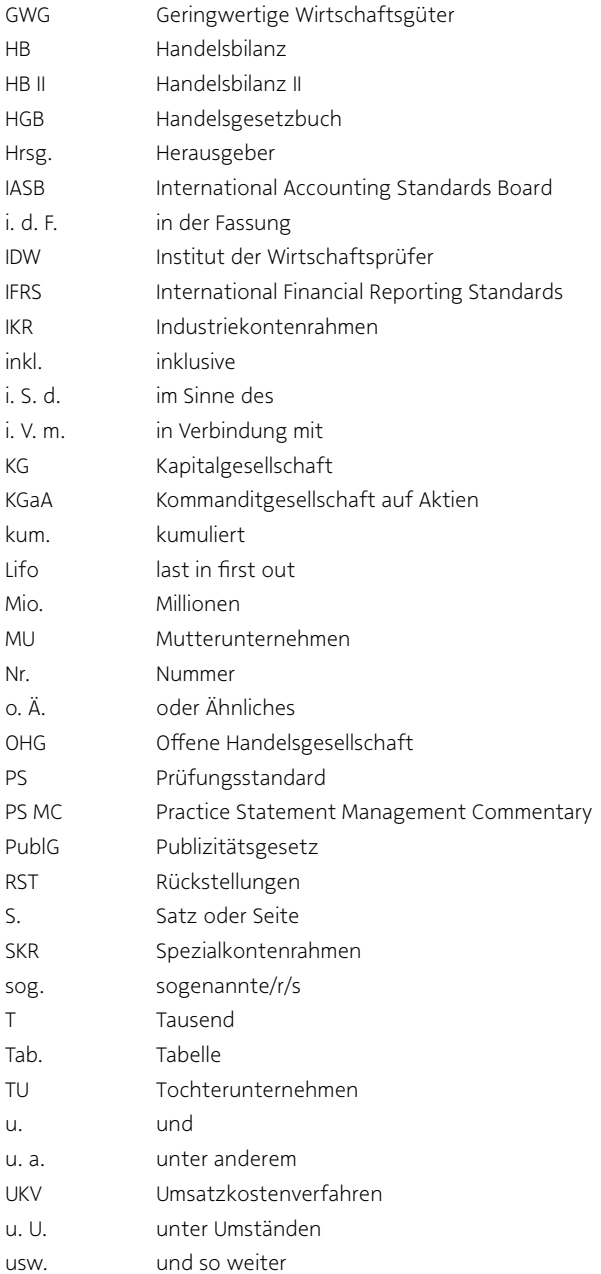

- WPO Wirtschaftsprüferordnung
- z. B. zum Beispiel
- z. T. zum Teil
- zzgl. zuzüglich

# <span id="page-15-0"></span>Abbildungsverzeichnis

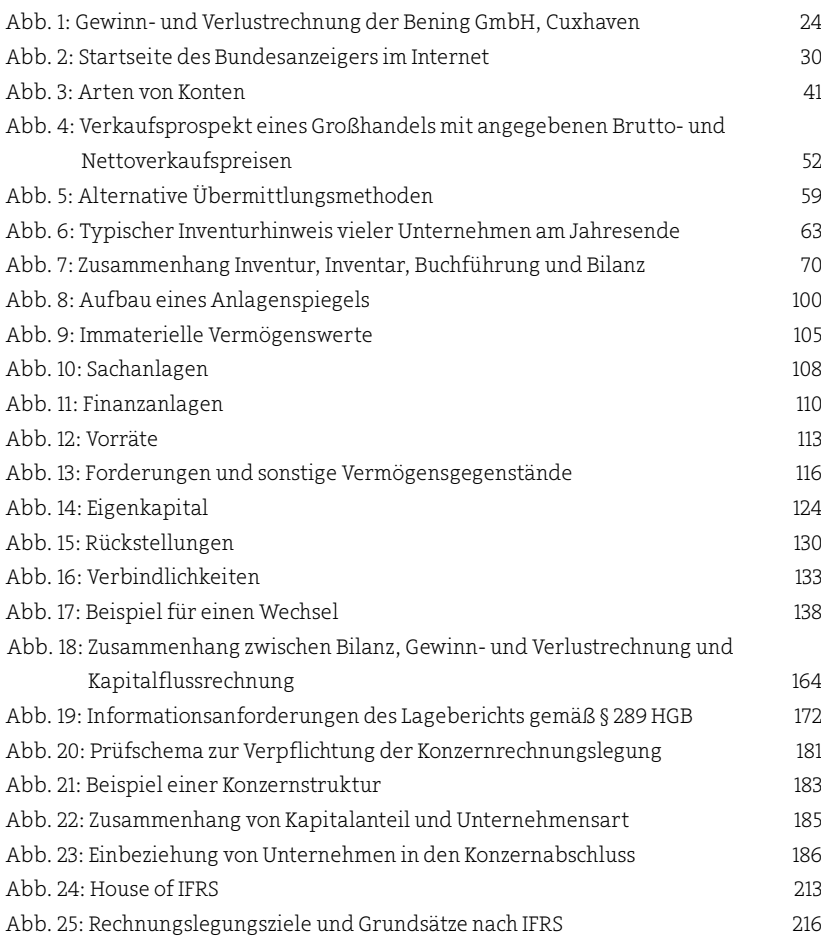

# <span id="page-17-0"></span>Tabellenverzeichnis

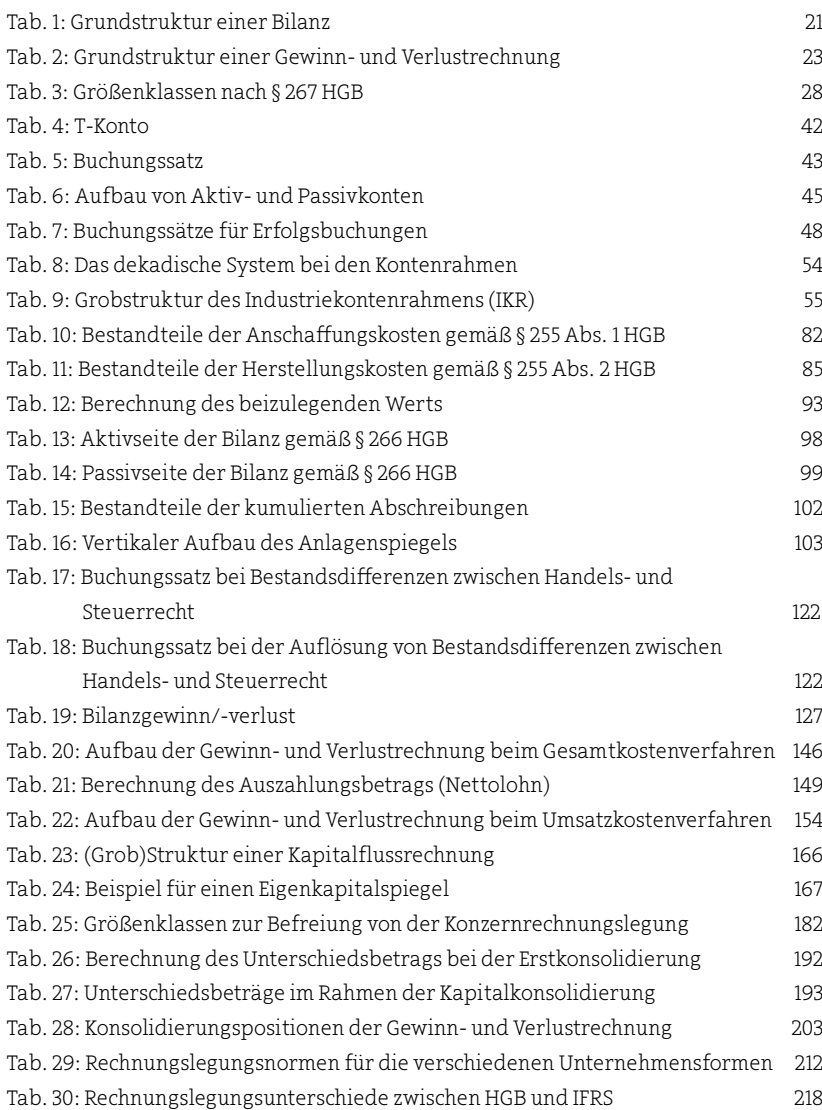

# <span id="page-19-0"></span>1 Einführung

▶

▶

Sicherlich ist jeder Kaufmann durch das Gesetz dazu verpflichtet, Bücher zu führen und Jahresabschlüsse aufzustellen – dazu später mehr. Dass es aber auch im *Interesse* jedes Unternehmers liegen sollte, Bücher zu führen und einen Jahresabschluss zu erstellen, zeigt das folgende Beispiel:

#### BeISpIel: Würstchenverkäufer

Uwe Unentschlossen wird gebeten, auf einem Sommerfest im Seniorenheim Würstchen zu verkaufen. Ein Grill ist dort vorhanden. Er willigt ein und kauft 120 Würstchen zu einem Preis von1EUR je Stück, Holzkohle für 25 EUR, 120 Pappteller für 0,10 EUR je Stück. Am Ende des Tages hat Uwe Unentschlossen tatsächlich alle Würstchen zu einem Preis von 1,50 EUR verkauft. Aber wie hoch ist sein Gewinn?

Falls Sie ein wenig mit Zahlen umgehen können, werden Sie herausgefunden haben, dass Uwe Unentschlossen durch den Verkauf aller Würstchen einen Gewinn von 23 EUR erzielen konnte. Leider ist es – wie das nächste Beispiel zeigt – nicht immer so einfach.

#### BeISpIel: profiwürstchenverkäufer

Da der Verkauf der Würstchen im Seniorenheim so gut gelaufen ist, entschließt sich Uwe Unentschlossen dazu, ab sofort professionell Würstchen auf Jahrmärkten und anderen Festen zu verkaufen. Dazu nimmt er sein Erspartes (10.000 EUR), gründet ein Unternehmen und kauft sich zu Beginn des Jahres eine Würstchenbude für 8.000 EUR und einen Gasgrill für 2.000 EUR. Beides kann er voraussichtlich 10 Jahre lang nutzen. Gleichzeitig schließt Uwe Unentschlossen mit einem Großhändler einen Vertrag über die jährliche Lieferung von 4.500 Würstchen zu einem Preis von 0,50 EUR je Stück und 4.500 Papptellern zu einem Preis von 0,10 EUR je Stück. Die Würstchen und Pappteller kann er jeweils am Ende des Monats in bar bezahlen, nachdem er sie verkauft hat. Am Ende des Jahres hat Uwe Unentschlossen 4.500 Würstchen zu einem Preis von 1,50 EUR je Stück verkauft und Gas im Wert von 160 EUR verbraucht. Wie hoch ist in diesem Fall sein Gewinn?

#### Einführung

Auf den ersten Blick ist das Ergebnis nicht so einfach zu ermitteln. Wichtig ist zunächst: Es ist nur der Wertverlust der Würstchenbude und des Gasgrills im ersten Jahr zu berücksichtigen, nicht aber der gesamte Kaufpreis für beide Gegenstände. Dieser Wertverlust wird auch als Abschreibungsbetrag bezeichnet. Um ihn zu errechnen, kann man im einfachsten Fall den Anschaffungsbetrag durch die voraussichtliche Nutzungsdauer teilen. Somit ergeben sich hier Abschreibungen auf die Würstchenbude von 800 EUR (8.000 EUR : 10 Jahre) und auf den Gasgrill von 200 EUR (2.000 EUR : 10 Jahre) pro Jahr.

Gleichzeitig muss Uwe Unentschlossen für die Würstchen und Pappteller 2.700 EUR bezahlen. Für das Gas fallen 160 EUR an. Insgesamt liegen also Aufwendungen in Höhe von 3.860 EUR vor. Durch den Verkauf macht Uwe Unentschlossen einen Umsatz von 6.750 EUR. Aus der Differenz ergibt sich sein Gewinn im ersten Jahr: 2.890 EUR.

Eine andere Frage, die sich durch das Rechnungswesen beantworten lässt, wäre z. B. wie hoch das eingesetzte Kapital von Uwe Unentschlossen ist oder wie viel Bargeld am Ende des Jahres in seiner Kasse liegt. Damit liefert das Rechnungswesen mithilfe der Buchführung und Bilanzierung unentbehrliche Informationen für jedes Unternehmen, aber auch für externe Interessenten wie z. B. Banken, (potenzielle) Investoren oder Lieferanten.

#### **ACHTUNG!**

Es lassen sich also vier wesentliche Aufgaben des Rechnungswesens unterscheiden:

- 1. Information,
- 2. Dokumentation,
- 3. Gewinnfeststellung und
- 4. Ausschüttungsbemessung.

Das Rechnungswesen kann zunächst wichtige Informationen über die wirtschaftliche Lage oder noch offene Forderungen bereitstellen. Bei Rechtsstreitigkeiten hilft die Dokumentation, also die lückenlose Aufzeichnung aller Geschäftsvorfälle. Wie das Beispiel von oben zeigt, ist das Rechnungswesen dazu in der Lage, den Gewinn (oder Verlust) eines Unternehmens zu bestimmen. Auch für die Steuerbemessung wird auf diese Gewinnfeststellung zu-

!

rückgegriffen (das wird auch als Maßgeblichkeit bezeichnet). Schließlich hilft das Rechnungswesen bei der Bestimmung des (maximal) ausschüttungsfähigen oder pflichtigen Betrags an die Eigentümer des Unternehmens.

#### **WITZ**

Der Personalchef mustert den Bewerber und fragt: "Beherrschen Sie auch die doppelte Buchführung?" Antwort: "Sogar die dreifache: Einmal die mit dem richtigen Umsatz, dann die mit dem kleinen Gewinn für die Teilhaber und dann noch die mit dem Verlust fürs Finanzamt."

Die wichtigsten Bestandteile des Rechnungswesens sind

- die Bilanz,
- **·** die Gewinn- und Verlustrechnung,
- **■** der Anhang und
- der Lagebericht.

#### Bilanz

Die typische Bilanz liefert eine Zusammenfassung der Bestände an Vermögen und Kapital eines Unternehmens zu einem bestimmten Stichtag. Die Vermögensseite auf der *linken* Seite der Bilanz (Aktiva) lässt erkennen, welche wirtschaftlichen Werte in einem Unternehmen in welchen konkreten Formen vorhanden sind; sie kann deshalb als eine Darstellung der Ausstattung des Unternehmens verstanden werden. Die Kapitalseite auf der *rechten* Seite der Bilanz (Passiva) zeigt, von welchen Personen und Institutionen in welcher Höhe Rechtsansprüche gegen die Vermögensmasse des Unternehmens erhoben werden; sie kann deshalb als ein Bericht über die Herkunft der Werte verstanden werden, d. h., als ein Bericht darüber, aus welchen finanziellen Mitteln die auf der Vermögensseite ausgewiesenen Werte beschafft wurden. Dabei ergibt sich das folgende Bild:

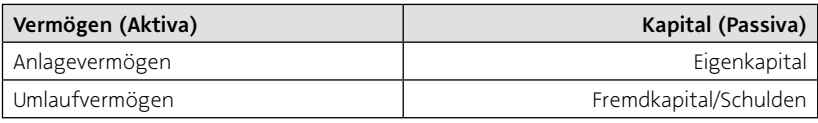

Tab. 1: Grundstruktur einer Bilanz

#### Einführung

Als Anlagevermögen werden Posten bezeichnet, die länger als ein Geschäftsjahr (dauerhaft) genutzt werden sollen, wie z. B. Grundstücke, Maschinen, Fahrzeuge.

Zum Umlaufvermögen zählen Vermögenswerte wie Waren, Vorräte oder Bargeld. Von ihnen wird angenommen, dass sie innerhalb eines Geschäftsjahres verbraucht werden.

Die Bilanz besteht also aus den drei Hauptelementen "Vermögen" (Anlageund Umlaufvermögen), "Schulden" und "Eigenkapital". Der Zusammenhang zwischen diesen Größen wird auch als fundamentale Bilanzgleichung bezeichnet:

Eigenkapital = Vermögen – Schulden

Das Eigenkapital drückt den bilanziellen Wert eines Unternehmens aus, weil bei einem Verkauf des Unternehmens nicht nur das Vermögen, sondern auch die Schulden auf den Käufer übergehen.

#### BeISpIel: profiwürstchenverkäufer

Die Bilanz von Uwe Unentschlossen sieht am Ende des ersten Jahres folgendermaßen aus:

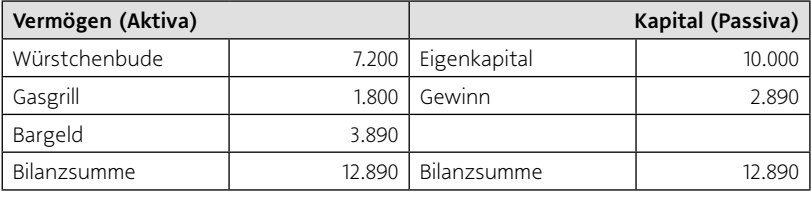

Anhand des Beispiels wird bereits deutlich, dass die Summen auf der linken und auf der rechten Seite der Bilanz *immer* übereinstimmen. Das ist ein sehr wichtiges Merkmal der Bilanz.

▶

#### gewinn- und Verlustrechnung

Die Gewinn- und Verlustrechnung (GuV) ist eine zeitraumbezogene Darstellung der Erfolgsvorgänge eines Geschäftsjahres. Es handelt sich um eine Aufstellung der Aufwendungen und Erträge des Berichtszeitraums, d. h. derjenigen Vorgänge, die das Eigenkapital – abgesehen von Einlagen bzw. Entnahmen – gemehrt bzw. gemindert haben. Als Differenz der Erträge und Aufwendungen des Jahres ergibt sich der Gewinn oder der Verlust. Die Gewinn- und Verlustrechnung ist demnach eine Darstellung der Erfolgsentstehung, gegliedert nach positiven und negativen Komponenten. Sie hat die folgende Grundstruktur:

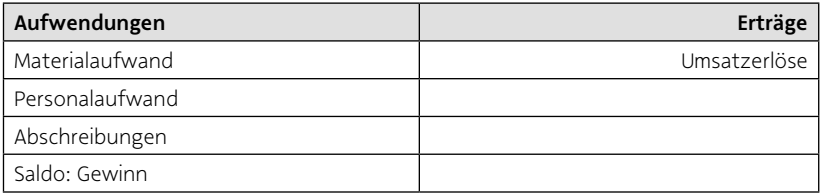

Tab. 2: Grundstruktur einer Gewinn- und Verlustrechnung

Falls die Aufwendungen die Erträge übersteigen, entsteht ein Verlust, der auf der rechten Seite als Saldo erscheint.

#### **ACHTUNG!**

!<br>.

In der Praxis wird, anstatt der hier dargestellten Kontoform, eine Staffelform verwendet, um den Umsatzerlösen die Aufwendungen gegenüberzustellen; die tabellarische Form wird also bevorzugt, wie das folgende Beispiel für die Gewinn- und Verlustrechnung der Bening GmbH zeigt.

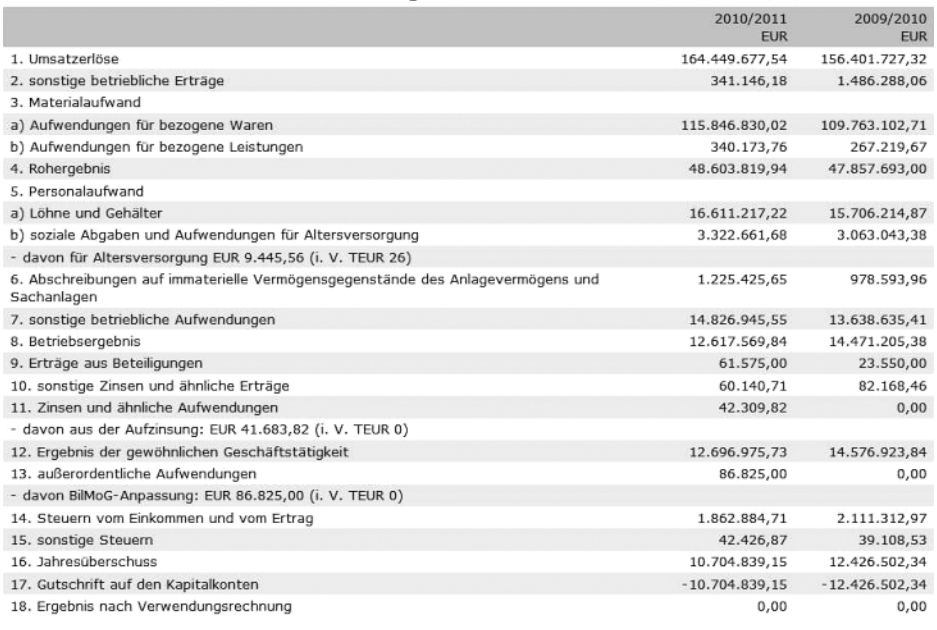

#### Gewinn- und Verlustrechnung für die Zeit vom 01.04.2010 bis 31.03.2011

#### Abb. 1: Gewinn- und Verlustrechnung der Bening GmbH, Cuxhaven

### ▶

#### BeISpIel: profiwürstchenverkäufer

Die Gewinn- und Verlustrechnung von Uwe Unentschlossen sieht für das erste Jahr folgendermaßen aus:

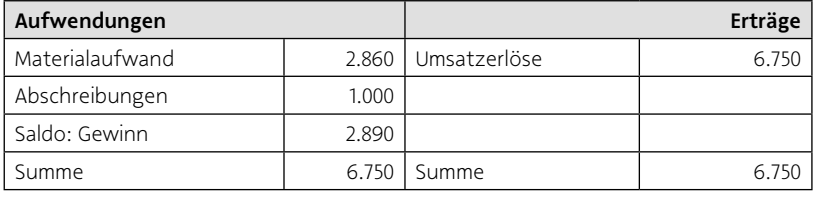

Auch hier wird wieder deutlich, dass durch das Einfügen eines Saldos die Summen auf der linken und auf der rechten Seite der Gewinn- und Verlustrechnung *immer* übereinstimmen.

#### Anhang

Der Anhang dient zunächst der Erläuterung der Bilanz und der Gewinn- und Verlustrechnung, wobei insbesondere die Erläuterung der benutzten Bilanzierungsmethoden im Mittelpunkt steht. Daneben enthält der Anhang eine Fülle weiterer Informationen zu wichtigen Sachverhalten.

#### lagebericht

Schließlich umfasst die Rechnungslegung von Kapitalgesellschaften auch einen lagebericht. In ihm sind der Geschäftsverlauf einschließlich des Geschäftsergebnisses und die Lage der Kapitalgesellschaft unter Einbeziehung finanzieller und nicht finanzieller Leistungsindikatoren darzustellen. Ferner ist die voraussichtliche Entwicklung der Gesellschaft mit ihren wesentlichen Chancen und Risiken zu beurteilen und zu erläutern. Des Weiteren sind Vorgänge von besonderer Bedeutung zu benennen, die nach dem Ende des Geschäftsjahres eingetreten sind. Auch auf den Bereich "Forschung und Entwicklung" ist im Lagebericht einzugehen.

#### Zusammenfassung

- Das Rechnungswesen dient der Information, der Dokumentation, der Gewinnfeststellung und der Ausschüttungsbemessung.
- Die wichtigsten Bestandteile der Rechnungslegung sind die Bilanz, die Gewinn- und Verlustrechnung sowie der Anhang.

## Übungsaufgabe

Willi Wichtig hat von seiner Großmutter 25.000 EUR geerbt. Mit diesem Geld gründet er zu Beginn des Jahres eine GmbH und zahlt das Geld auf das Geschäftsbankkonto ein. Nun bestellt er bei einem Lieferanten 5.000 hochwertige Kugelschreiber zu einem Preis von3EUR je Stück. Außerdem kauft er sich ein gebrauchtes Fahrzeug für 6.000 EUR. Dieses Fahrzeug wird er voraussichtlich noch drei Jahre für die Auslieferung der Kugelschreiber an Einzelhändler